# **02.2 – Erläuterung der Eignungskriterien und Vorlage für Projektreferenzen**

**! Bei diesem Dokument handelt es sich lediglich um eine vereinfachte Aufzählung der Eignungskriterien. Die vom Bieter zu machenden Angaben sind in das Formular "02.2\_b\_Eignungskriterien" einzutragen!** 

# **1 Allgemeines zur Prüfung und Bewertung von Angeboten**

Die Prüfung und Bewertung von Angeboten ist ein abgestufter Prozess mit mehreren Prüfschritten. Als Ergebnis jeder Prüfung wird festgestellt, ob ein Angebot diese erfolgreich besteht oder aus dem weiteren Verfahren ausgeschlossen wird.

Abschließend erfolgt eine Bewertung der verbliebenen Angebote zur Ermittlung des wirtschaftlichsten Angebotes. Das wirtschaftlichste Angebot erhält den Zuschlag.

#### **1.1 Eignungsprüfung**

Die Angebote werden zunächst einer Eignungsprüfung unterzogen. Hierbei wird die Eignung des Bieters (als Unternehmen), zur Erfüllung des Auftrages, anhand einzelner Eignungskriterien überprüft. Diese befinden sich in Kapitel 3 und Kapitel 4 und sind einzeln beschrieben. Es werden alle Eignungskriterien überprüft und bewertet.

Alle Eignungskriterien sind Ausschlusskriterien.

Wenn ein Angebot nicht jedes einzelne Eignungskriterium erfüllt, wird es vom weiteren Verfahren ausgeschlossen. **Der Ausschluss erfolgt bei Nicht-Erfüllung der jeweiligen Bedingung; Mindestbewertungspunkte werden hierfür nicht definiert.** 

## **1.2 Leistungsprüfung**

Zusätzlich zur Eignungsprüfung werden die Angebote einer Leistungsprüfung unterzogen. Dabei werden alle Leistungskriterien überprüft und bewertet, die im Katalog der Leistungskriterien (siehe "02.3\_Leistungskriterien\_Mitarbeiterprofile" Kriteriengruppen 1 und "02.4\_Leistungskriterien" Kriteriengruppen 2 bis 5) aufgelistet und beschrieben sind.

Alle Leistungskriterien sind Bewertungskriterien und werden mit einer Punktzahl von 0 bis 4 bewertet und anschließend gewichtet.

Zur Gesamtbewertung der Leistungskriterien wird schließlich die Summe der gewichteten Punktzahlen aller Einzelkriterien gebildet. Dies ist im Dokument "02.4 Leistungskriterien" Kapitel 7 tabellarisch gezeigt. Die so ermittelte Summe ist die Gesamtbewertung der Leistungskriterien und geht in die abschließende Bewertung des Angebots ein.

## **1.3 Zielerfüllungsgrad (Bewertungsmaßstab)**

Alle in den Kriterienkatalogen enthaltenen Leistungskriterien werden anhand des jeweils beschriebenen Erwartungshorizonts vom Auftraggeber nach dem nachfolgend definierten Zielerfüllungsgrad bewertet. Jedem Zielerfüllungsgrad ist die in der Tabelle angegebene Anzahl von Bewertungspunkten zugeordnet.

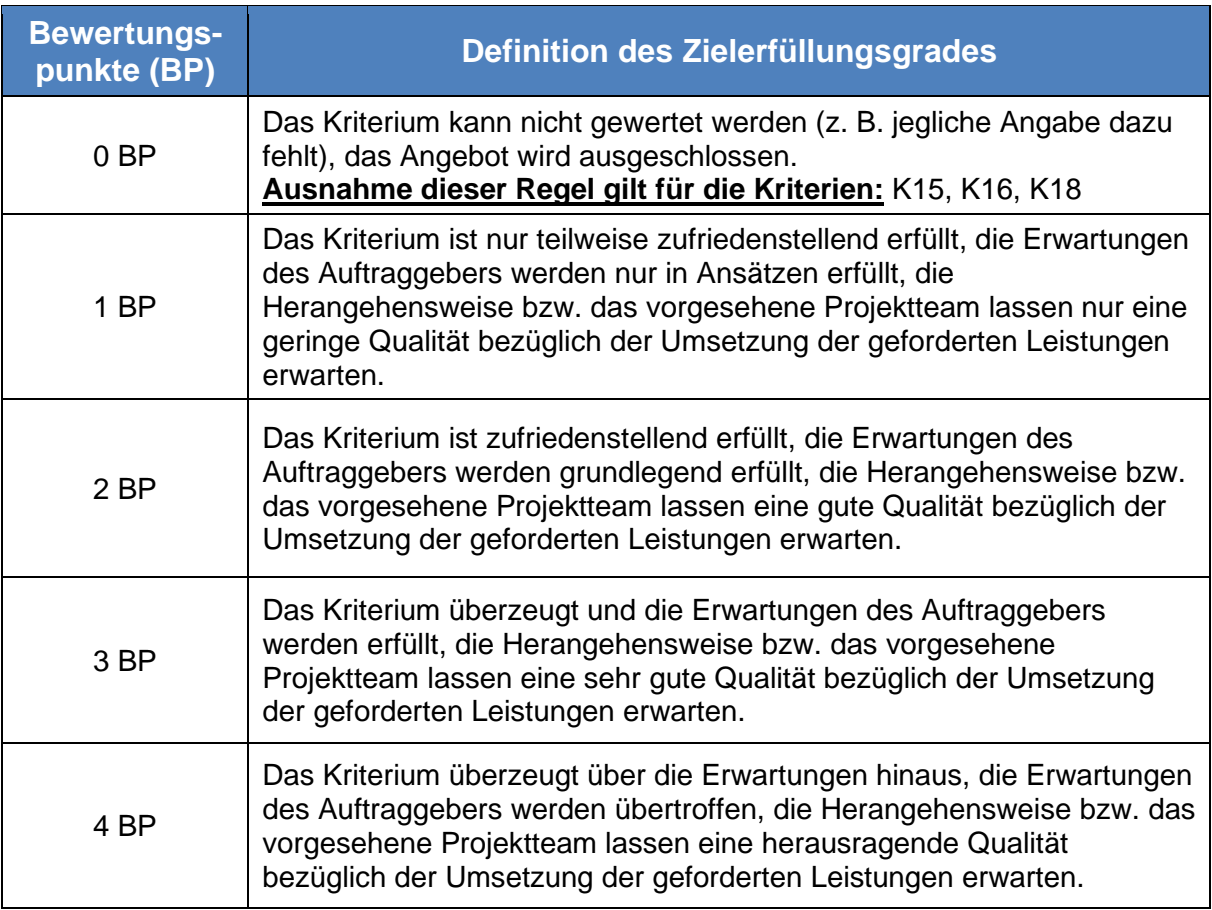

## **1.4 Angebotswertung**

In die Angebotswertung fließen die Bewertungspunkte der Leistungskriterien sowie der Preis des Angebotes ein. Die Bewertung erfolgt mit Hilfe der einfachen Richtwertmethode gemäß UfAB 2018. Die Ermittlung des wirtschaftlichsten Angebots erfolgt dabei in zwei Schritten. Zuerst werden die Bewertungspunkte gewichtet und addiert:

BP-gewichtet = Bewertungspunkte \* Gewichtung

Leistungspunkte = BP-gewichtet<sub>K11</sub> + ... + BP-gewichtet<sub>K18</sub>

Anschließend wird im zweiten Schritt die Kennzahl Z mit folgender Formel bestimmt:

Z= (L (Leistungspunkte))/(P (Wertungspreis)) \*1.000.000 (Skalierungsfaktor)

**Unter den verbliebenen Angeboten erhält das Angebot den Zuschlag, das bei der Kennzahl Z den höchsten Wert erreicht und somit als das wirtschaftlichste Angebot bewertet wird.** 

# **2 Erläuterungen zu diesem Dokument**

In diesem Dokument sind drei Vorlagen zu Referenzprojekten enthalten. Anhand dieser ausgefüllten Referenzen wird die in Kapitel 1.1 beschriebene Eignungsprüfung durchgeführt. Dazu gilt es die Vorgaben, die in den folgenden Unterkapiteln erklärt werden, strikt einzuhalten. Werden die Anforderungen nicht erfüllt, führt dies zum Ausschluss.

#### **2.1 Angaben von Referenzen**

Die Referenzen dienen dazu, die Eignung des Bieters in den definierten Kriterien festzustellen. Nur in den letzten 3 Jahren abgeschlossene Projekte können als zu wertende Referenzen eingereicht werden. Referenzen zu laufenden Projekten werden nicht in die Wertung mit einbezogen. Es muss mindestens eine Referenz vollständig ausgefüllt werden. Es werden nur maximal 3 Referenzen berücksichtigt und ausgewertet. Es werden nur Informationen in den vorgegebenen Feldern gewertet. Es werden keine Informationen gewertet, die in zusätzlichen separaten Dokumenten enthalten sind. Grafiken sind verboten.

#### **2.2 Definition Pflichtfeld**

Pflichtfelder müssen ausgefüllt werden. Wird ein Pflichtfeld nicht ausgefüllt, führt dies zum Ausschluss aus dem Vergabeverfahren.

#### **2.3 Definition Sternchenkriterium**

Bei den mit einem \* gekennzeichneten Kriterien, handelt es sich um kumulative Kriterien. Um eine Eignung nachzuweisen, muss der Bieter diese Kriterien in mind. einem der Referenzprojekte anwählen. Wählt der Bieter eines dieser \*-Kriterien über alle Referenzen hinweg nicht an, so hat dies den Ausschluss des Angebotes zur Folge. Wählt der Bieter ein \*-Kriterium an, so müssen unbedingt die bei dem Kriterium gestellten Fragen beantwortet werden. Ein Anhaken des Kriteriums ohne Beantwortung der dazugehörigen Fragen führt zum Ausschluss des Angebotes.

## **2.4 Definition Checkbox**

Es gibt Fragen, die mit einer Checkbox gekennzeichnet sind. Der Bieter hat bei seinen Angaben im darunter liegenden Textfeld unbedingt darauf zu achten, dass jede der Fragen beantwortet wird. Wird eine Frage im Text beantwortet, so soll der Bieter die entsprechende Checkbox zur Selbstkontrolle abhaken. Wurde eine Frage nicht beantwortet, wird das Angebot ausgeschlossen.

# **3 Eignungskriterium: Kommunikation in deutscher Sprache**

Bedingungen: Die Projektsprache ist Deutsch. Sämtliche Kommunikation und Dokumentation müssen in deutscher Sprache erfolgen. Es ist nötig, dass die beiden Rollen Projektleiter und Softwarearchitekt, verständliches, fließendes Deutsch in Wort und Schrift beherrschen (mind. Level C1).

Kann der Bieter versichern, dass die Kommunikation und Dokumentation in deutscher Sprache erfolgt?

Wenn der Bieter nicht mit "Ja" antwortet, hat dies den Ausschluss des Bieters zur Folge.

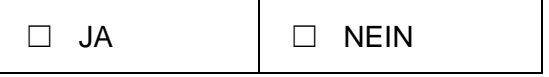

Für dieses Kriterium ist es ausnahmsweise erlaubt, zusätzliche Dokumente wie z. B. Sprachzertifikate anzuhängen, die Deutschkenntnisse bestätigen.

# **4 Eignungskriterien anhand Projektreferenz 1**

## **4.1 Projektname/ -bezeichnung (K1) - Pflichtfeld**

Definition: Name des Projektes

#### **4.2 Projektinhalt (K2) - Pflichtfeld**

Definition: Inhalt des Projektes / allgemeine Beschreibung des Projektes

Hierfür müssen folgende Fragen beantwortet werden:

- □ Beschreibung des Projektinhaltes
- ☐ Wie groß war der Umfang des Projekts in Personentagen?
- ☐ Wie war die Verteilung der Personentage auf die verschiedenen Tätigkeiten wie Beratung, Spezifikation, Implementierung und Betrieb und wie waren diese inhaltlich gestaltet?

## **4.3 Name des Auftraggebers (K3) - Pflichtfeld**

Definition: Name/Firmierung des Auftraggebers

#### **4.4 Standort des Auftraggebers (K4) - Pflichtfeld**

Definition: Standort des Auftraggebers

#### **4.5 Ansprechpartner beim Kunden (K5) - Pflichtfeld**

Definition: Geben Sie folgende Informationen an:

- □ Name und Vorname des Ansprechpartners
- □ Telefonnummer und / oder F-Mail-Adresse

#### **4.6 Vertragslaufzeit (K6) - Pflichtfeld**

Definition: Beginn und Ende des Vertrages des Referenzprojektes. Beachten Sie, dass nur abgeschlossene Referenzprojekte zur Eignung berücksichtigt werden. Laufende Referenzprojekte werden nicht berücksichtigt.

## **4.7 Branche des Auftraggebers (K7) - Pflichtfeld**

Definition: Branche des Auftraggebers

#### **4.8 Tätigkeiten im Projekt (K8)**

#### **4.8.1 Erstellung und Pflege von Dokumentation (technisch und fachlich) \* (K8.1)**

Definition: Im Rahmen des Projektes wurden sowohl fachliche als auch technische Dokumentationen geschrieben und gepflegt. Hierunter gehören das Erstellen und Pflegen von z. B. einem technischen Betriebshandbuch oder das Aktualisieren des Lastenheftes nach abgestimmten Anforderungsänderungen.

Bedingungen: Der Bieter muss darlegen, dass er in mind. einem der Referenzprojekte sowohl technische als auch fachliche Dokumentationen erstellen und pflegen musste.

Hierfür müssen folgende Fragen beantwortet und inhaltlich erläutert werden:

- □ Welche Art von Dokumentationen wurden erstellt bzw. gepflegt?
- ☐ Wo wurden diese gepflegt (lokal, Projekt-Repository usw.)?

## **4.8.2 Datenmodellierung \* (K8.2)**

Definition: Die Datenmodellierung umfasst die konzeptionelle Erstellung eines Datenbankschemas, bei der Objekte der realen Welt mit all ihren Attributen und Beziehungen analysiert und definiert werden. Basierend darauf, wird im Anschluss ein logisches Datenbankschema erstellt und in Abhängigkeit des zugrundliegenden Datenbanksystems umgesetzt.

Bedingungen: Der Bieter muss in mind. einem der Referenzprojekte seine Erfahrungen und Umfang mit der Datenmodellierung nachweisen.

Hierfür müssen folgende Fragen beantwortet und inhaltlich erläutert werden:

- ☐ War der Bieter an der konzeptionellen Erstellung eines Datenmodells beteiligt?
- □ Hat er Erfahrung in der Umsetzung eines bestehenden Datenmodells?

#### **4.8.3 Anforderungsanalyse \* (K8.3)**

Definition: Die Anforderungsanalyse umfasst die Ermittlung der Anforderungen des Auftraggebers an das zu entwickelnde System. Ergebnis dieser Analyse ist meistens ein Lastenheft oder ein Product-Backlog.

Bedingungen: Der Bieter muss in mind. einem der Referenzprojekte seine Erfahrungen in der Durchführung einer Anforderungsanalyse und der Erstellung eines Lastenheftes darlegen.

- □ Hat der Bieter schon einmal eine Anforderungsanalyse durchgeführt?
- □ Wie war sein Vorgehen dabei?

☐ Wie wurden die Anforderungen verschriftlicht (Lastenheft, Userstories, Tickets)?

#### **4.8.4 Release-Management \* (K8.4)**

Definition: Das Release-Management überwacht alle Phasen eines Software-Releases, von der Entwicklung über das Testen bis zur Bereitstellung.

Bedingungen: Der Bieter muss darlegen, dass er Erfahrungen im Release-Management hat und an mehreren der dort notwendigen Phasen beteiligt war.

Hierfür müssen folgende Fragen beantwortet und inhaltlich erläutert werden:

- □ In welchen Phasen war der Bieter am Release-Management beteiligt?
- ☐ Was waren seine Aufgaben?

## **4.8.5 Konzeption, Planung und Durchführung von Tests \* (K8.5)**

Definition: Ein Softwaretest prüft und bewertet Software auf Erfüllung der für ihren Einsatz definierten Anforderungen und misst ihre Qualität. Die gewonnenen Erkenntnisse werden zur Erkennung und Behebung von Softwarefehlern genutzt. Tests während der Softwareentwicklung dienen dazu, die Software möglichst fehlerfrei in Betrieb zu nehmen.

Bedingungen: Der Bieter muss darlegen, dass er Erfahrungen mit der Planung und Durchführung von Software-Tests hat.

Hierfür müssen folgende Fragen beantwortet und inhaltlich erläutert werden:

- □ Welche Tests hat der Bieter bereits selbst durchgeführt?
- □ Welche Teststrategie lag dabei zugrunde?
- ☐ Wurde die Teststrategie vom Bieter selbst konzeptioniert oder war ein Konzept vorgegeben?
- □ Wie wurden die durchgeführten Tests sowie deren Ergebnisse dokumentiert?

## **4.8.6 Programmierung (Erstellung von Sourcecode) und Inbetriebnahme \* (K8.6)**

Definition: Programmierung beinhaltet die Umsetzung von definierten Anforderungen. Hierbei sind Neuprogrammierungen und Weiterentwicklungen gleichbedeutend. Die Inbetriebnahme von Software umfasst die Funktionsherstellung in einer definierten Betriebsumgebung.

Bedingungen: Der Bieter muss darlegen, dass er Erfahrungen in der Programmierung von Software hat.

- ☐ Welche Programmiersprache hat der Bieter genutzt?
- ☐ Wie komplex war die erstellte Software (anzugeben in Personentagen **und** Linesof-Code)?
- □ Wie ist der Bieter bei der Inbetriebnahme vorgegangen?
- ☐ Wie wurde mit Fehlfunktionen umgegangen?
- □ Wie war das Vorgehen bei der Durchführung von Integrationstests?

# **4.8.7 Betrieb, Wartung und Pflege, Fehlerbehebung \* (K8.7)**

Definition: Die Aufgaben des IT-Betriebs umfassen Wartung, das Monitoring aller IT-Services und Prozesse und die Verwaltung von Auftragsplanungen wie Backup und Restore.

Wartung und Pflege einer Softwarelösung umfasst die kontinuierliche Weiterbetreuung nach Inbetriebnahme mit dem Ziel, der Erhaltung der Funktionsfähigkeit der eingesetzten IT-Verfahren. Diese umfasst sowohl eine Unterstützung der Anwender im laufenden Betrieb als auch Erweiterungen und Updates der Software, wenn diese nötig sind.

Unter Fehlerbehebung versteht sich die technische Lösung auftretender Softwareprobleme nach der Inbetriebnahme. Hierfür ist ein Kontakt zwischen Unternehmen und Kunden unentbehrlich.

Bedingungen: Der Bieter muss darlegen, dass er umfassende Erfahrungen im Umgang mit Betrieb, Wartung, Pflege und Fehlerbehebung von Software hat.

Hierfür müssen folgende Fragen beantwortet und inhaltlich erläutert werden:

- ☐ Welche Aufgaben hat der Bieter in den genannten Aspekten wahrgenommen?
- ☐ Welches Konzept lag für den Betrieb vor (Monitoring, Backup und Restore)?
- ☐ Welches Konzept lag für die Wartung und die Pflege vor (Update und Sicherheitslücken)?
- ☐ Welches Konzept lag für die Fehlerbehebung vor?

## **4.8.8 Bereitstellung Projektinfrastruktur \* (K8.8)**

Definition: Unter der Bereitstellung der Projektinfrastruktur versteht sich die Vorhaltung aller für die Umsetzung des Projektes notwendigen Hardware- und Software-Komponenten.

Bedingungen: Der Bieter muss in mind. einer der Referenzen die Projektinfrastruktur eigenständig betrieben haben.

- □ Welche Software wurde bereitgestellt?
- ☐ Welche Hardware wurde bereitgestellt?

#### **4.9 Techniklandschaft (K9)**

# **4.9.1 Realisierung auf Server-Betriebssystem: Linux und Derivate \* (K9.1)**

Definition: Die Anwendung des Referenzprojekts war auf einem Server realisiert, bei dessen Betriebssystem es sich um Linux oder eines der Linux-Derivate gehandelt hatte. Ist in den folgenden Zeilen von Linux die Rede, so sind die Derivate immer als eingeschlossen zu betrachten.

Bedingungen: Der Bieter muss darlegen, dass er umfassende Erfahrungen mit Linux hat.

Hierfür müssen folgende Fragen beantwortet und inhaltlich erläutert werden:

- □ Welches Linux-Derivat wurde genutzt?
- □ Hat der Bieter die Software selbst auf einem Linux Betriebssystem in Betrieb genommen? Wenn ja, wie war sein Vorgehen?
- □ Hat der Bieter im Nachhinein die Software auf einem Linux Betriebssystem betrieben und gewartet? Wenn ja, wie war sein Vorgehen?

#### **4.9.2 Verwendung einer relationalen Datenbank \* (K9.2)**

Definition: Für die Speicherung der Daten im Referenzprojekt wurde eine relationale Datenbank verwendet.

Bedingungen: Der Bieter muss darlegen, dass er umfangreiche Erfahrungen mit relationalen Datenbanken hat.

Hierfür müssen folgende Fragen beantwortet und inhaltlich erläutert werden:

- ☐ Welche relationale Datenbank wurde eingesetzt?
- ☐ Welche Erfahrungen hat der Bieter in Design, Technik und Betrieb von relationalen Datenbanken?
- □ Wie wurden Datenbankzugriffe und Speicherverwaltung realisiert?
- □ Welche Maßnahmen wurden zur Steigerung der Performance umgesetzt?
- ☐ Welche Sicherheitsmaßnahmen wurden getroffen?

#### **4.9.3 Art der Realisierung des Projektes \* (K9.3)**

Definition: Das Lastenheft schreibt bei der Umsetzung nicht vor, ob die DB-Geologie als Web- oder Desktoplösung umzusetzen ist. Dem Bieter steht es dahingehend frei eine der beiden Lösungen umzusetzen.

Bedingungen: Um eine Eignung nachzuweisen, muss der Bieter Erfahrungen in der von ihm angestrebten Lösungsvariante nachweisen.

Plant der Bieter eine **Weblösung**, so ist das Kriterium K9.3.1 als \*-Kriterium anzusehen. Der Bieter muss dann in mind. einem der Referenzprojekte dieses Kriterium anwählen und die davon abhängigen Kriterien (K.9.3.1.1 und K.9.3.1.2) erfüllen.

Plant der Bieter eine **Desktoplösung**, so ist das Kriterium K9.3.2 als \*-Kriterium anzusehen. Der Bieter muss dann in mind. einem der Referenzprojekte dieses Kriterium anwählen und alle davon abhängigen Kriterien (K.9.3.2.1 und K.9.3.2.2) erfüllen. Die für die Unterkriterien K9.3.1 und K9.3.2 geltenden Bedingungen sind in den darauffolgenden Absätzen definiert.

# **4.9.4 Webanwendung \* (K9.3.1)**

# **4.9.4.1 Webanwendung \* (K9.3.1.1)**

Definition: Bei dem Referenzprojekt handelt es sich um die Entwicklung einer Webanwendung unter Verwendung eines gängigen Frameworks wie z. B. Bootstrap oder Angular.

Bedingungen: Der Bieter muss darlegen, dass er umfassende Erfahrungen in der Entwicklung von Webanwendungen hat.

Hierfür müssen folgende Fragen beantwortet und inhaltlich erläutert werden:

- ☐ Welche Programmiersprache wurde eingesetzt?
- ☐ Welches Framework wurde eingesetzt?
- ☐ Welche Entwicklungsumgebungen, Werkzeuge und Tools wurden eingesetzt?
- □ Welche Maßnahmen wurden angewendet, um eine hohe Qualität zu erreichen?
- ☐ Welche Maßnahmen wurden getroffen, um auf dem aktuellsten technologischen Stand zu sein?

# **4.9.4.2 Sicherheitstest durch Dritte \* (K9.3.1.2)**

Definition: Für die Webanwendung wurde eine Sicherheitsprüfung durch eine unabhängige dritte Partei wie z. B. den Bayern-Cert durchgeführt und bestanden. Hierzu gehört ein durchgeführter Pentest.

Bedingungen: Der Bieter muss darlegen, dass mindestens eines der Referenzprojekte eine Sicherheitsprüfung durch Dritte bestanden hat.

- ☐ Welche Sicherheitsprüfung wurde durchgeführt?
- □ Wer hat die Prüfung durchgeführt?
- □ Bei welchem Versuch wurde die Prüfung erfolgreich bestanden?
- □ Welche Maßnahmen waren im Fall eines Nichtbestehens notwendig, um ein Bestehen zu ermöglichen?
- ☐ Welche Maßnahmen werden generell getroffen, um die Software sicher zu gestalten und die Mitarbeiter auf dem aktuellsten Wissensstand zu halten?

## **4.9.5 Desktopanwendung \* (K9.3.2)**

## **4.9.5.1 Desktopanwendung \* (K9.3.2.1)**

Definition: Bei dem Referenzprojekt handelt es sich um die Entwicklung einer funktionsfähigen Desktopanwendung.

Bedingungen: Der Bieter muss darlegen, dass er umfassende Erfahrungen in der Entwicklung von Desktopanwendungen hat.

Hierfür müssen folgende Fragen beantwortet und inhaltlich erläutert werden:

- ☐ Welche Programmiersprache wurde eingesetzt?
- ☐ Welches Framework wurde eingesetzt?
- ☐ Welche Entwicklungsumgebungen, Werkzeuge und Tools wurden eingesetzt?
- ☐ Welche Maßnahmen wurden angewendet, um eine hohe Qualität zu erreichen?
- ☐ Welche Maßnahmen wurden getroffen, um auf dem aktuellsten technologischen Stand zu sein?

#### **4.9.5.2 Installation unter Windows \* (K9.3.2.2)**

Definition: Die entwickelte Desktoplösung konnte auf den Zielrechnern von einem oder mehreren Benutzern installiert werden.

Bedingungen: Der Bieter muss darlegen, dass bei mindestens einem der Referenzprojekte, die durch den Bieter entwickelte Software, auf den Zielrechnern der Benutzer installiert wurde.

Hierfür müssen folgende Fragen beantwortet und inhaltlich erläutert werden:

- □ Auf welche Art und Weise wurde die Software installiert?
- □ Wurde für die Installation eine msi-Datei oder eine setup.exe-Datei verwendet?
- □ Wie wurden im weiteren Verlauf der Nutzung der Software Aktualisierungen durchgeführt und Updates installiert?
- ☐ Wurde die Installation manuell auf den einzelnen Rechnern durchgeführt oder kam UEM (Unified Endpoint Management) zum Einsatz?
- □ Auf wie vielen Zielrechnern wurde die Software installiert?

#### **4.9.6 Verwendung eines Ticketsystems wie z. B. Jira \* (K9.4)**

Definition: Für die Kommunikation und Aufgabenverteilung wurde in dem Referenzprojekt ein Ticketsystem wie z. B. Jira genutzt.

Bedingungen: Der Bieter soll darlegen, welche Erfahrungen er in der Nutzung eines Ticketsystems hat.

Hierfür müssen folgende Fragen beantwortet und inhaltlich erläutert werden:

- □ Welches Ticketsystem wurde genutzt?
- □ Welche Kommunikation (nur innerhalb des Unternehmens oder auch mit dem Kunden) fand über dieses System statt?
- □ Hat der Bieter das System selbst betrieben?

## **4.9.7 Codeverwaltung mit GIT oder SVN (Repositories) \* (K9.5)**

Definition: Die Nutzung eines Repositories erlaubt die zentrale Verwaltung von Quellcode oder auch Dokumenten. Die Verwendung eines Repositories bietet enorme Vorteile wie z. B. eine Versionskontrolle.

Bedingungen: Der Bieter muss darlegen, dass er umfassende Erfahrungen in der Code- und Dokumentenverwaltung mit GIT oder SVN hat.

Hierfür müssen folgende Fragen beantwortet und inhaltlich erläutert werden:

- □ Welches Repository wurde verwendet?
- □ Welche Werkzeuge wurden genutzt?
- □ Welcher Workflow wurde mit dem Repository etabliert?

#### **4.9.8 War die Anwendung barrierefrei? \* (K9.6)**

Definition: Die Anwendung ist aufgrund Art. 4 BayBGG sowie der BITV 2.0 (Verordnung zur Schaffung barrierefreier Informationstechnik nach dem Behindertengleichstellungsgesetz vom 12.09.2011, https://www.gesetze-im-internet.de/bitv\_2\_0/BJNR184300011.html) barrierefrei zu gestalten.

Bedingungen: Der Bieter muss darlegen, dass er in mindestens einem der Referenzprojekte eine barrierefreie Anwendung entworfen und umgesetzt hat.

Hierfür müssen folgende Fragen beantwortet und inhaltlich erläutert werden:

- ☐ Welche Maßnahmen wurden getroffen, um die Anwendung barrierefrei zu gestalten?
- □ Welche Maßnahmen trifft Ihr Unternehmen, um sich auf dem aktuellsten Stand der notwendigen Methodik zu halten?

#### **4.10 Screenshots der Anwendung (K10) - Pflichtfeld**

Definition: Exakt 3 Screenshots, die die Anwendung zeigen.

Bedingungen: Nutzen Sie bitte Dokument "02.5\_Screenshots\_Vorlage" zum Einfüllen der Screenshots.

Es werden für jede Referenz nicht mehr als drei Screenshots akzeptiert. Achten Sie unbedingt auf Lesbarkeit der Screenshots. Nicht lesbare Screenshots führen zu einem Ausschluss der Angebote.

Es werden keine anderen Dokumente akzeptiert. Ein nicht befüllen der Vorlage führt zum Ausschluss aus dem Verfahren.